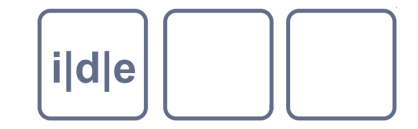

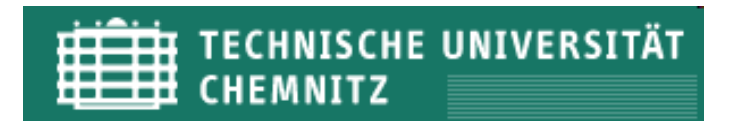

# **Metadaten | METS**

Markus Schnöpf Berlin-Brandenburgische Akademie der **Wissenschaften** IDE

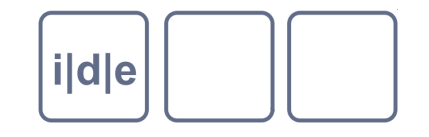

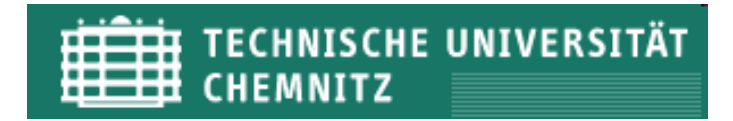

#### **Inhalt**

Was ist METS und wofür brauchen wir es?

Geschichte

- METS-Schema und Sektionen  $\Box$
- Verbindung METS TEI  $\Box$

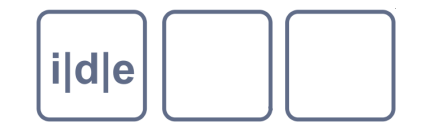

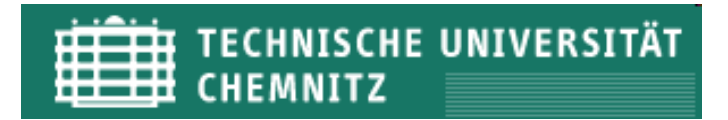

### **Was ist METS?**

- METS steht für
	- Metadata
	- □ Encoding and
	- **Transmission**
	- Standard
- METS wird gepflegt und weiterentwickelt durch die Library of Congress.  $\Box$
- METS ist eine XML-schemabasierte Spezifikation für die Enkodierung von  $\Box$ Drehkreuzdokumenten.
- Drehkreuzdokumente binden verteilte aber verwandte Dokumente  $\Box$ zusammen.

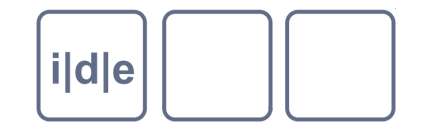

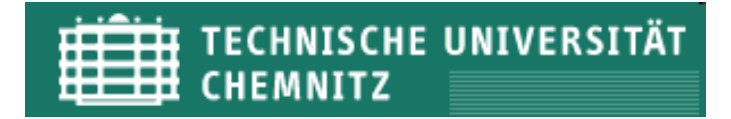

# **Was ist METS?**

METS verwendet XML, um ein Vokabular und eine Syntax für die  $\Box$ 

- Identifikation digitaler Einzelteile, die eine digitale Einheit bilden,  $\Box$
- Lokalisierung der Einzelteile, und  $\Box$
- Dokumentation der strukturellen Verbindungen dieser
- bereitzustellen.  $\Box$
- In METS können also die Dateien, sowie deskriptive und administrative  $\Box$ Metadaten dokumentiert werden.

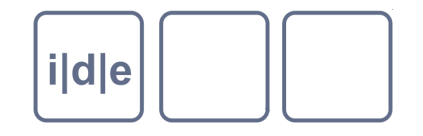

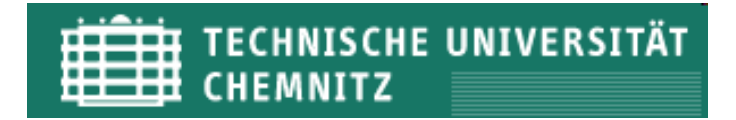

### **Ziele einer METS-Datei**

- □ Identifizierung der Dateien oder Teile daraus, die den Inhalt einer digitalen Entität / Edition bilden, und deren Struktur(en)
- Verknüpfung administrativer Metadaten mit dem digitalen Inhalt
- Verknüpfung beschreibender Metadaten mit dem digitalen Inhalt  $\Box$
- Verknüpfung von Programmcode und Verhaltensdefinitionen mit dem digitalen Inhalt und der beschreibenden und administrativen Metadaten
- Umhüllung des digitalen Inhalts und der assoziierten deskriptiven und administrativen Metadaten als Binärdaten
- Umhüllung des digitalen Inhalts und der assoziierten deskriptiven und administrativen Metadaten als XML-Daten

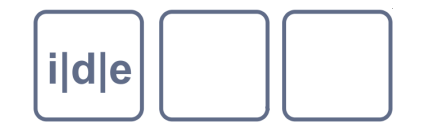

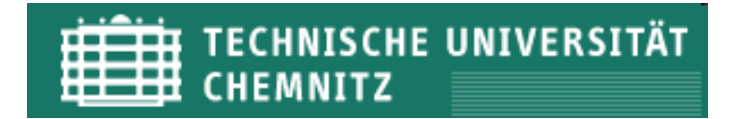

#### **Inhalte identifizieren und deren Struktur dokumentieren**

- METS ermöglicht es, anzugeben  $\Box$ 
	- welche Dateien die digitale Entität bilden
	- wie diese zu einem strukturierten Gesamtwerk zusammengefügt werden
- Welche Dateiarten?
	- JEDE
		- $\Box$  Images (jpg, TIF, png, pdf, etc.)
		- $\Box$  Text (txt, html, xml, sgml etc.)
		- □ AV-Dateien (mp3, mpg, mp4, wav, midi etc.)
- Welche Strukturen
	- Vorwiegend hierarchische, aber auch Netzstrukturen

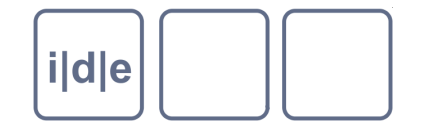

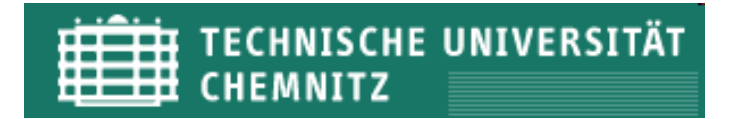

# **XML und METS**

Während in XML keine Überlappungen möglich sind, können überlappende Bereiche in einer METS-Datei korrekt dokumentiert werden.

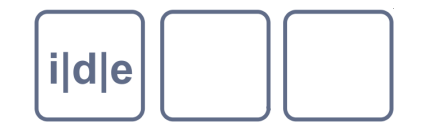

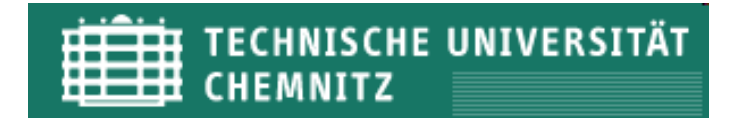

#### **Deskriptive Metadaten**

- METS stellt kein Vokabular für die Beschreibung deskriptiver  $\Box$ Metadaten bereit (keine Elemente definiert)
- In METS können aber externe deskriptive Metadaten eingebunden  $\Box$ werden
	- Z.B. aus Kalliope  $\Box$
	- Bibliothekskatalogen  $\Box$
	- Elektronischen Findbüchern  $\Box$

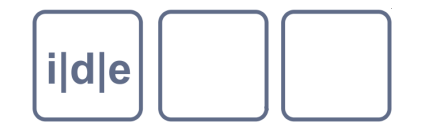

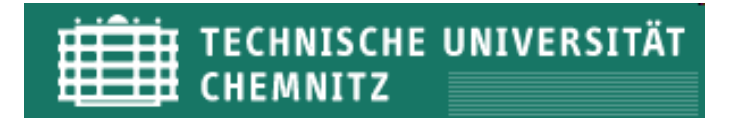

### **Wofür METS**

- METS kann verwendet werden, um z.B. die TEI-Transkription eines Dokuments mit den dazugehörigen Bilddateien zu verbinden
- METS ist somit ein Baustein für die digitale Langzeitarchivierung  $\Box$ digitaler Objekte
- METS ist in Deutschland in allen DFG-geförderten Digitalisierungsprojekten Pflicht
	- METS Dateien können verwendet werden, um den DFG-Viewer zu verwenden

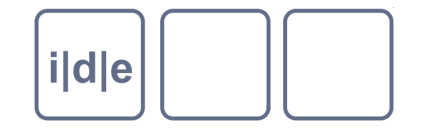

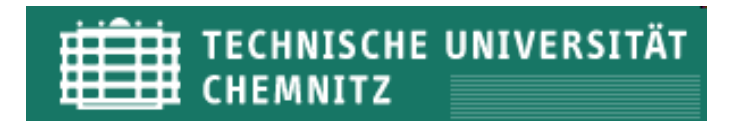

### **Into the METS**

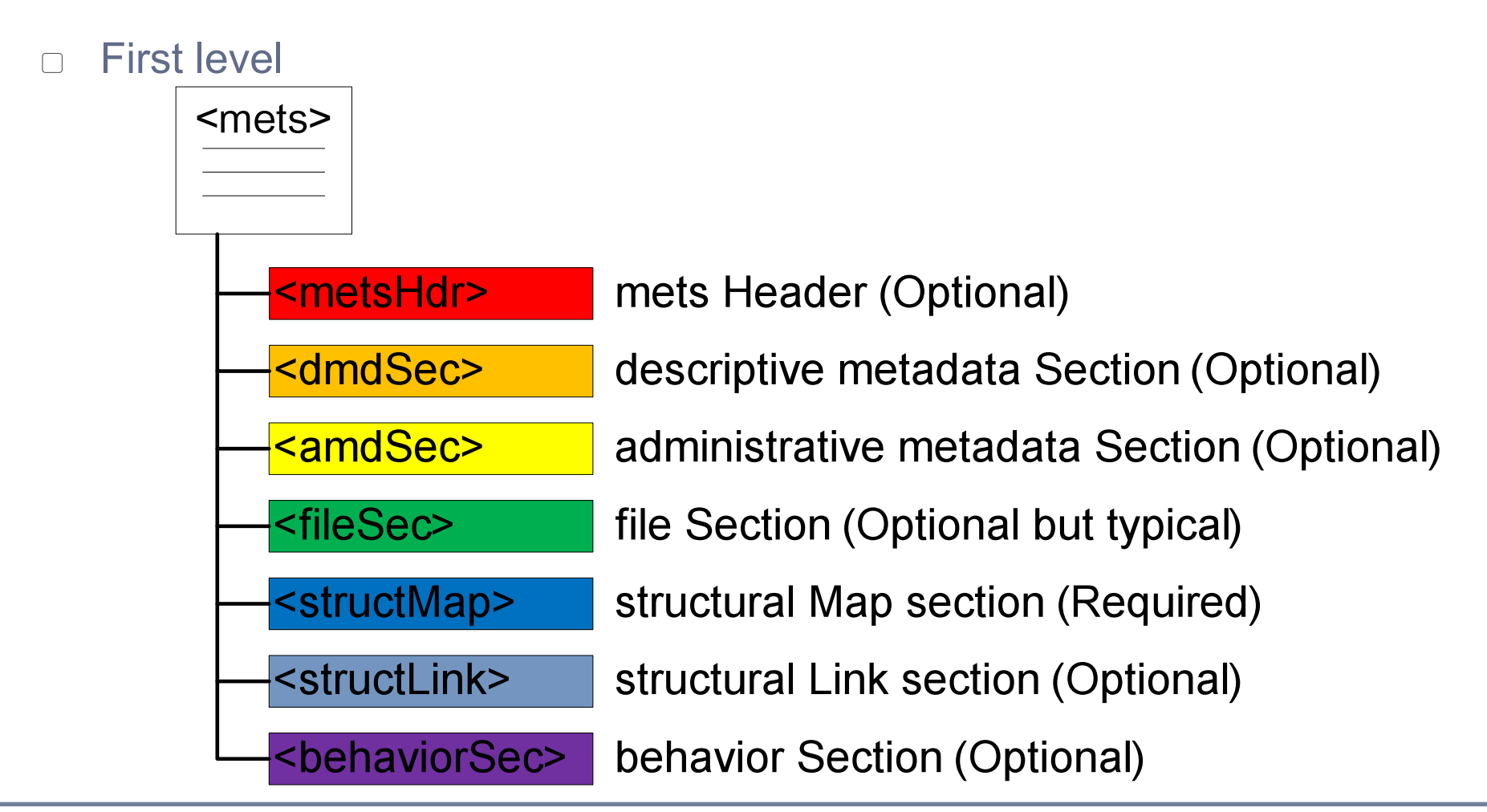

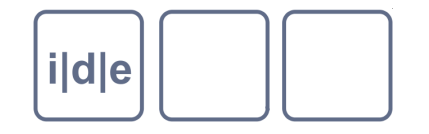

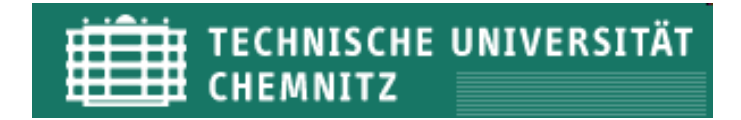

#### **METS-Header**

- Metadaten über das METS-Dokument  $\Box$ 
	- Autor  $\Box$
	- Entstehungsdatum, Änderungsdatum  $\Box$
	- **Status**  $\Box$

```
<metsHdr CREATEDATE="2007-05-29T00:00:007">
    <agent ROLE="CREATOR" TYPE="INDIVIDUAL">
        <name>Torsten Schaßan</name>
   </agent>
    <agent ROLE="CREATOR" TYPE="INDIVIDUAL">
        <name>Stefanie Gehrke</name>
   </agent>
</metsHdr>
```
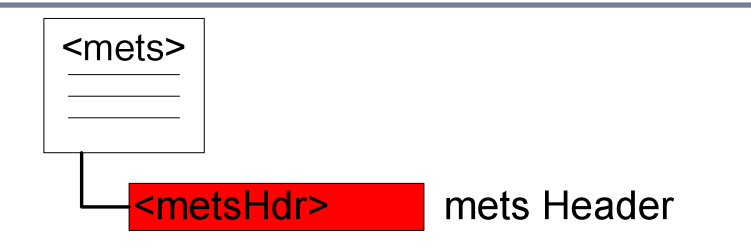

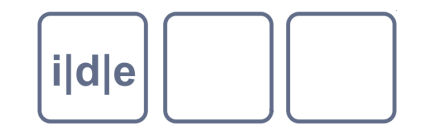

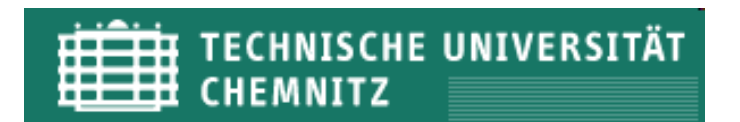

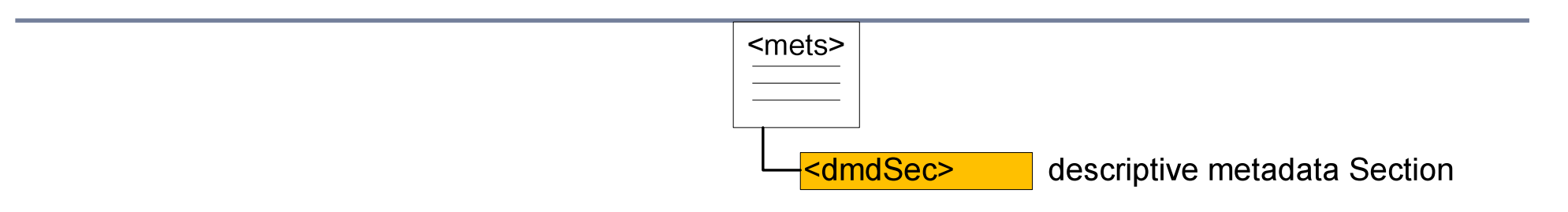

In dieser Sektion können die verschiedenen deskriptiven Metadaten  $\Box$ verzeichnet werden.

MARC  $\Box$ 

- Findbücher
- **Kalliope**  $\Box$
- Dublin Core  $\Box$
- Metadaten können in das METS-Dokument integriert sein, aber  $\Box$ auch extern gespeichert sein (z.B. OPACs)

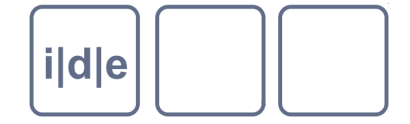

#### <del>İİÎİI</del> TECHNISCHE UNIVERSITÄT **CHEMNITZ**

<dmdSec ID="dmd001"> <mdRef LOCTYPE="PURL" MDTYPE="OTHER" MIMETYPE="text/html" LABEL="Digitale Edition der Handschrift Cod. Guelf. 64 Weiss." xlink:href="http://diglib.hab.de/edoc/ed000006/start.htm"/> <mdWrap MDTYPE="DC"> <xmlData> <dc:title>Digitale Edition der Handschrift Cod. Guelf. 64 Weiss.</dc:title> <dc:creator>Torsten Schaßan</dc:creator> <dc:creator>Stefanie Gehrke</dc:creator> <dc:creator>Fabian Schwabe (ehem.)</dc:creator> <dc:publisher>Wolfenbütteler Digitale Bibliothek, http://diglib.hab.de/edoc/ed000006/start.htm</dc:publisher>

<dc:date>2006-2010</dc:date>

<dc:description>

<p>Im Rahmen des Programms "Erforschung und Exemplifizierung innovativer digitaler Präsentations- und Editionstechniken für mittelalterliche Handschriften" wird die Handschrift Cod. Guelf. 64 Weiss. beispielhaft in einer Digitalen Edition erschlossen.</p>

<p>Die Handschrift Cod. Guelf. 64 Weiss. zählt zu den ältesten und textgeschichtlich bedeutsamsten Handschriften in Deutschland. Ihre ältesten Teile stammen aus dem späten 5. Jahrhundert, der Haupttext wurde im frühen 8. Jahrhundert in Norditalien aeschrieben. Der Codex ist einer der beiden wichtigsten vollständigen Textzeugen für die Enzyklopädie Isidors von Sevilla (gest. 636). Die Handschrift besteht ganz überwiegend aus Blättern, auf denen dieser Haupttext über ausradierten Texten steht, die aus sieben oder acht spätantiken Vorgängerhandschriften stammen. Unter diesen getilgten, aber noch lesbaren Werken befinden sich die älteste Überlieferung des griechischen Mediziners Galen, Teile von griechischen und lateinischen Evangelien- und Bibelhandschriften, einer der ältesten Texte des Römerbriefkommentars von .Ambrosiaster' und vor allem der gotische und lateinische Text von Teilen des Römerbriefs.</p>

<p>Die angestrebte Digitale Edition der Handschrift Cod. Guelf. 64 Weiss. zielt nicht in erster Linie auf eine philologische Edition der enthaltenen Texte, sondern dient der Erforschung und Exemplifizierung innovativer Publikations- und Editionstechniken. Dies umfasst vor allem das Verhältnis der verschiedenen Texte zueinander, sowie die Verknüpfung von Text und Bild und deren Automatisierungspotentiale.</p>

```
</dc:description>
            </xmlData>
        </mdWrap>
    </dmdSec>
    <dmdSec ID="dmd002">
        <mdRef LOCTYPE="PURL" MDTYPE="OTHER" MIMETYPE="text/html" LABEL="Digitale Handschrift Cod. Guelf. 64 Weiss."
xlink:href="http://diglib.hab.de/edoc/ed000006/index.php"/>
    \lt/dmdSe\lt
```
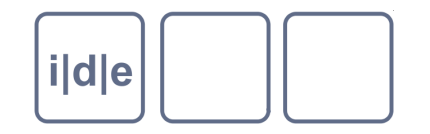

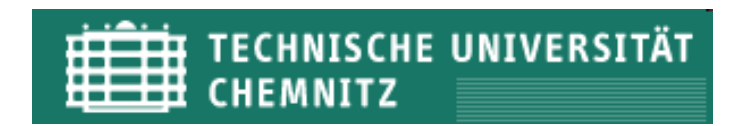

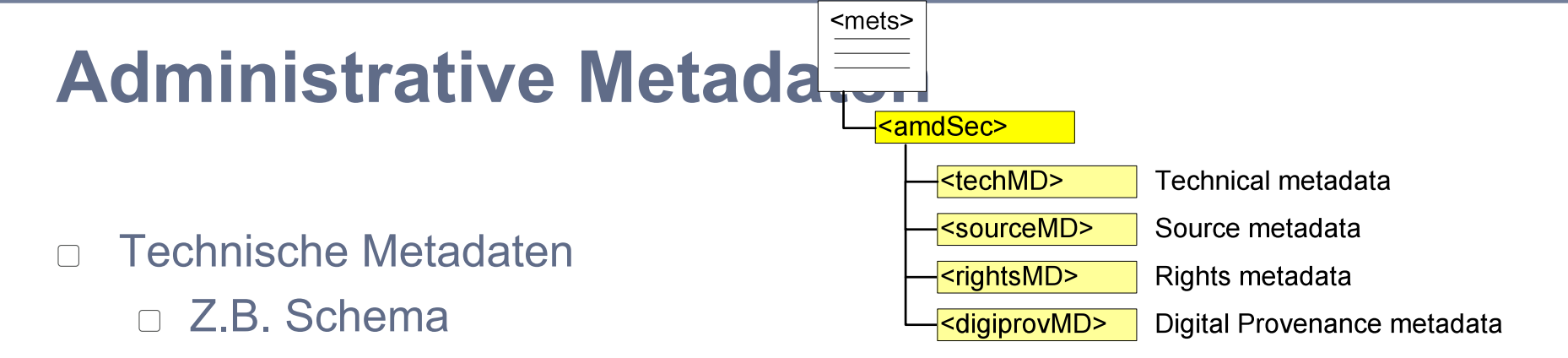

- Metadaten zur Quelle  $\Box$ 
	- Deskriptive, technische und/oder rechtliche Informationen zu der analogen Quelle, die für das digitale Objekt verwendet wurden
- Rechtliche Metadaten  $\Box$ 
	- Z.B. Sperrfristen, Urheberrechtshinweise
- Metadaten zur digitalen Provenienz  $\Box$ 
	- Angaben zum Lebenszyklus des digitalen Objekts
	- Angaben zur digitalen Langzeitarchivierung

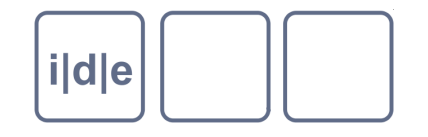

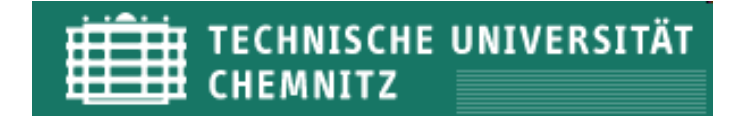

#### **Zentral: File section**

- Dateien können gruppiert werden  $\Box$ 
	- □ Z.B. HiRes und LowRes-Dateien
	- Oder TIFF-Dateien (als digital master)  $\Box$
	- Und deren Derivate
- Obligatorische Angabe:
	- ID  $\Box$
- Fakultative Angaben:
	- SEQ, OWNERID, ADMID, DMDID,  $\Box$ GROUPID, USE, BEGIN, END, BETYPE, MIMETYPE, SIZE, CREATED, CHECKSUM, CHECKSUMTYPE

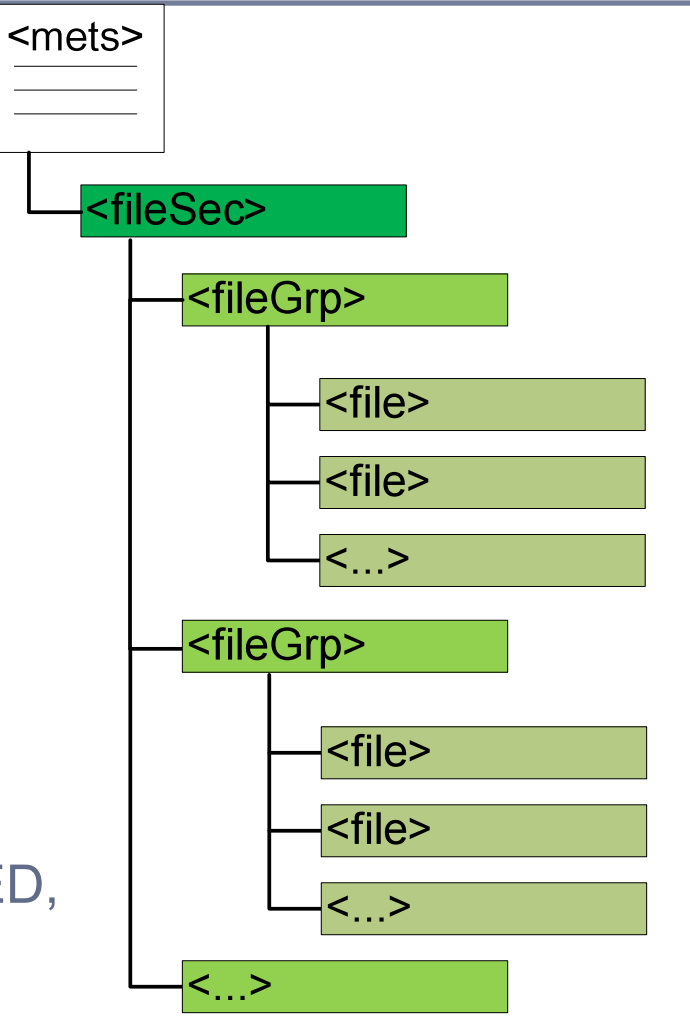

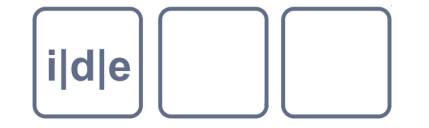

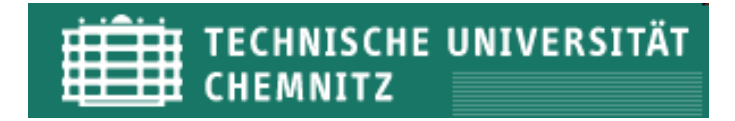

#### **File section (continued)**

#### $<$ fileSe $<$

<fileGrp ID="mss\_64-weiss\_facsimile" VERSDATE="2006-12-27T14:13:00Z" USE="default"> <file ID="mss\_64-weiss\_facsimile\_VD" CREATED="2006-07-27T14:13:00Z" MIMETYPE="imaae/ipa" GROUPID="facsimileDefault"> <FLocat LOCTYPE="URL" USE="default" xlink:href="http://diglib.hab.de/mss/64-weiss/00001.jpg"/> </file> <file ID="mss\_64-weiss\_facsimile\_VS" CREATED="2006-07-27T14:13:00Z" MIMETYPE="image/jpg" GROUPID="facsimileDefault"> <FLocat LOCTYPE="URL" USE="default" xlink:href="http://diglib.hab.de/mss/64-weiss/00002.jpg"/> </file> <file ID="mss\_64-weiss\_facsimile\_Ir" CREATED="2006-07-27T14:13:00Z" MIMETYPE="image/jpg" GROUPID="facsimileDefault"> <FLocat LOCTYPE="URL" USE="default" xlink:href="http://diglib.hab.de/mss/64-weiss/00003.jpg"/>  $\langle$ file> <file ID="mss\_64-weiss\_facsimile Iv" CREATED="2006-07-27T14:13:00Z" MIMETYPE="imaae/ipa" GROUPID="facsimileDefault"> <FLocat LOCTYPE="URL" USE="default" xlink:href="http://diglib.hab.de/mss/64-weiss/00004.jpg"/> </file> <file ID="mss\_64-weiss\_facsimile\_IIr" CREATED="2006-07-27T14:13:00Z" MIMETYPE="image/ipg" GROUPID="facsimileDefault"> <FLocat LOCTYPE="URL" USE="default" xlink:href="http://diglib.hab.de/mss/64-weiss/00005.jpg"/> </file> <file ID="mss\_64-weiss\_facsimile\_IIv" CREATED="2006-07-27T14:13:00Z" MIMETYPE="image/jpg" GROUPID="facsimileDefault"> <FLocat LOCTYPE="URL" USE="default" xlink:href="http://diglib.hab.de/mss/64-weiss/00006.jpg"/> </file> <file ID="mss\_64-weiss\_facsimile\_IIIr" CREATED="2006-07-27T14:13:00Z" MIMETYPE="image/jpg" GROUPID="facsimileDefault"> <FLocat LOCTYPE="URL" USE="default" xlink:href="http://diglib.hab.de/mss/64-weiss/00007.jpg"/> </file> <file ID="mss\_64-weiss\_facsimile\_IIIv" CREATED="2006-07-27T14:13:00Z" MIMETYPE="image/jpg" GROUPID="facsimileDefault"> <FLocat LOCTYPE="URL" USE="default" xlink:href="http://diglib.hab.de/mss/64-weiss/00008.jpg"/> </file> <file ID="mss\_64-weiss\_facsimile\_IVr" CREATED="2006-07-27T14:13:00Z" MIMETYPE="image/jpg" GROUPID="facsimileDefault"> <FLocat LOCTYPE="URL" USE="default" xlink:href="http://diglib.hab.de/mss/64-weiss/00009.jpg"/> </file> <file ID="mss\_64-weiss\_facsimile\_IVv" CREATED="2006-07-27T14:13:00Z" MIMETYPE="image/jpg" GROUPID="facsimileDefault"> <FLocat LOCTYPE="URL" USE="default" xlink:href="http://diglib.hab.de/mss/64-weiss/00010.jpg"/> </file> <file ID="mss\_64-weiss\_facsimile\_Vr" CREATED="2006-07-27T14:13:00Z" MIMETYPE="image/jpg" GROUPID="facsimileDefault"> <FLocat LOCTYPE="URL" USE="default" xlink:href="http://diglib.hab.de/mss/64-weiss/000011.jpg"/>  $2/441$ as

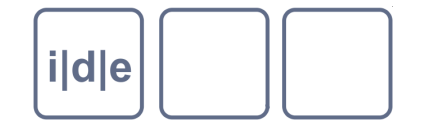

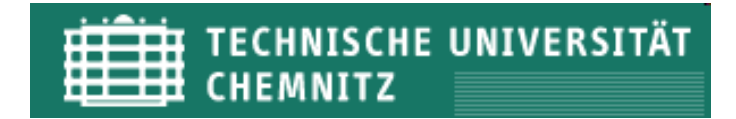

#### **Externe Inhalte in der Filegroup**

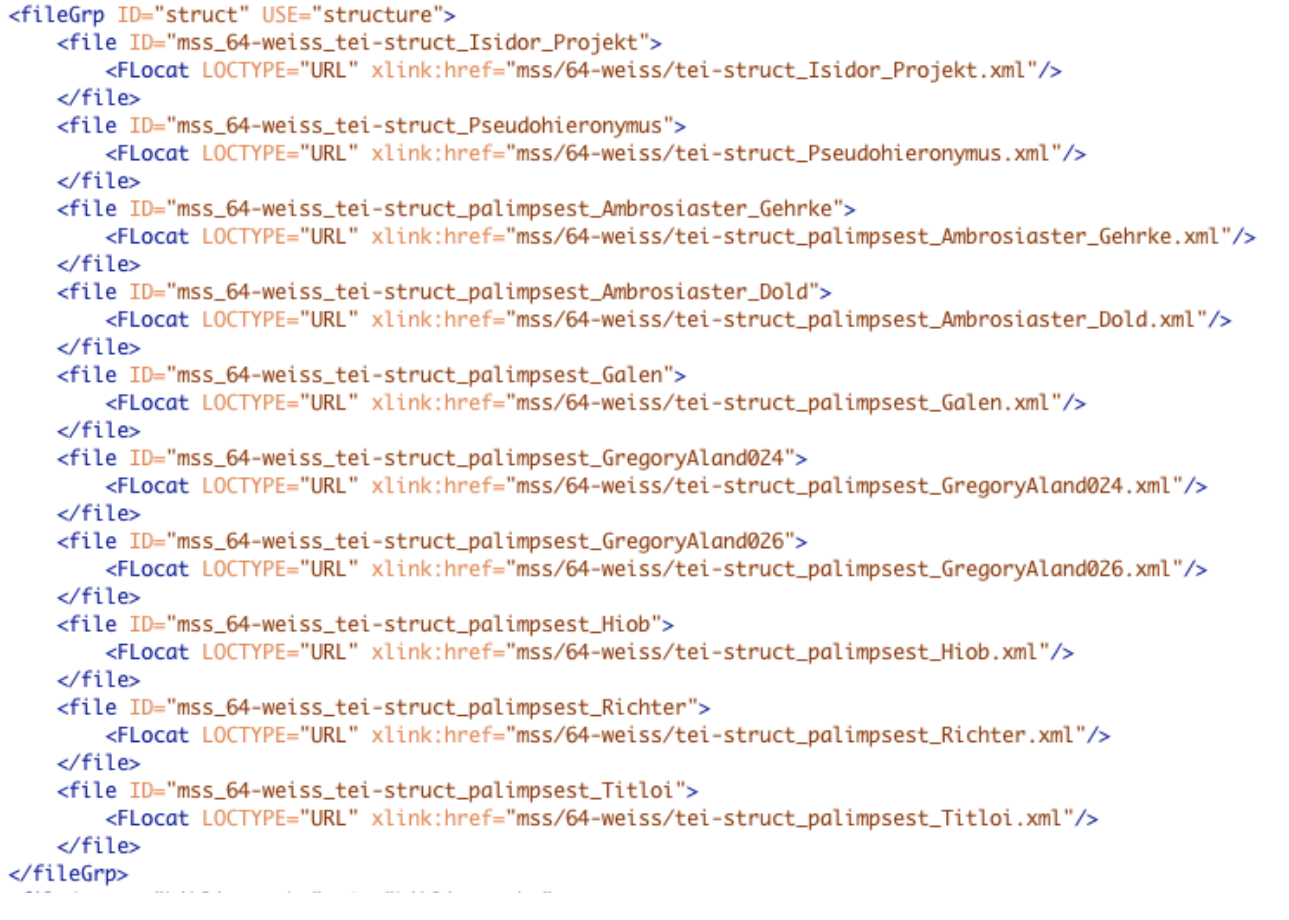

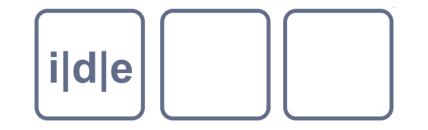

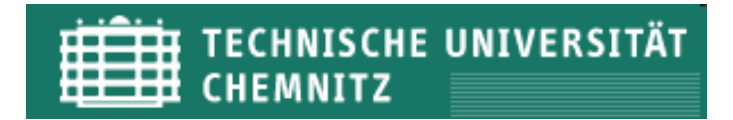

### **File Section (fine)**

Einzelne Dateien und/oder Dateigruppen können mit administrativen  $\Box$ Metadaten verbunden werden (über die ID)

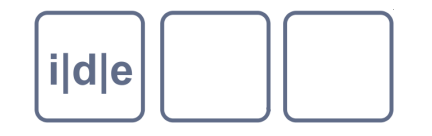

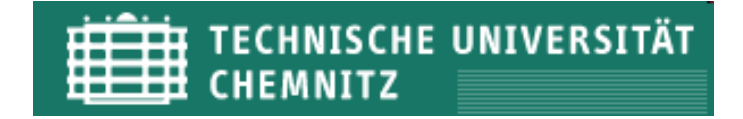

### **Strukturdaten**

- Die logische und physische Struktur eines  $\Box$ Dokuments kann erfasst werden
- □ So können Kapitel, Vorder- und Rückseiten, Inhaltsverzeichnisse etc. dokumentiert werden
	- Division (type="photoalbum") Division (type="page") Division (type="photo") Division (type="photo") Division (type="photo") Division (type="page") Division (type="photo") Division (type="photo")

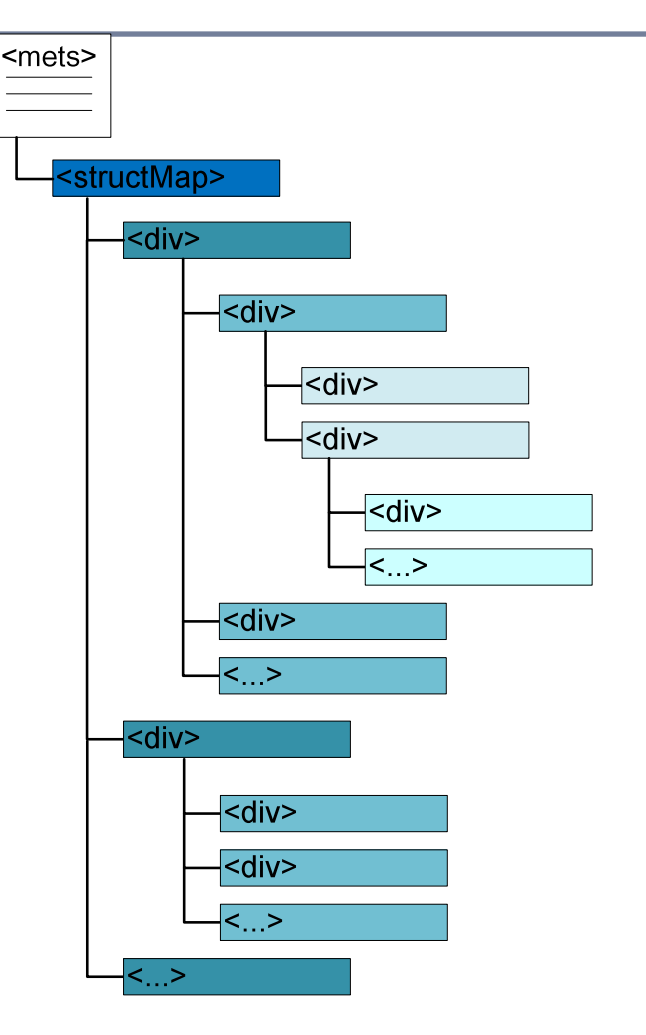

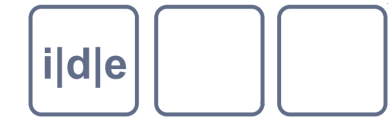

#### TECHNISCHE UNIVERSITÄT<br>CHEMNITZ  $\cdots$ 典

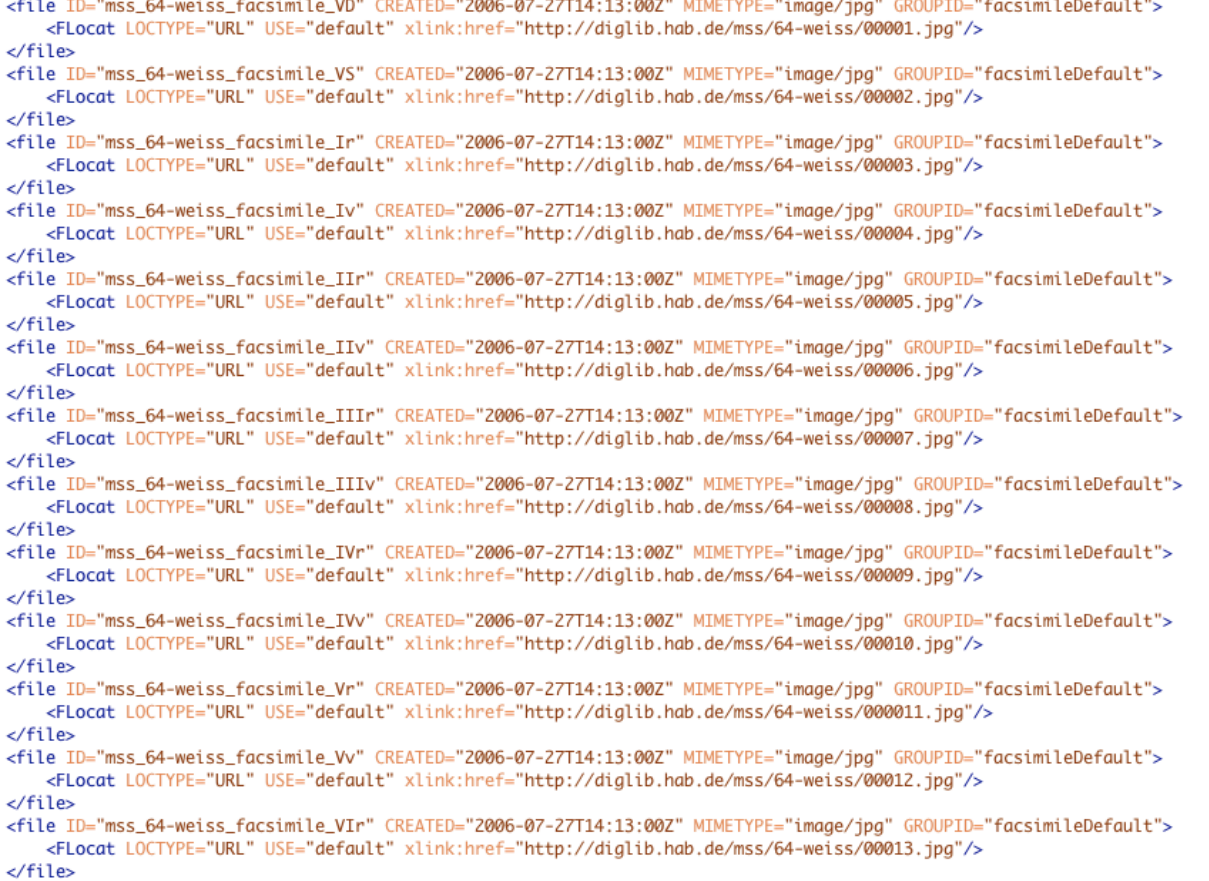

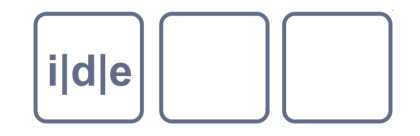

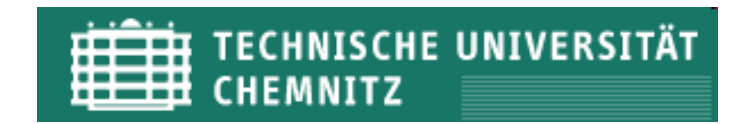

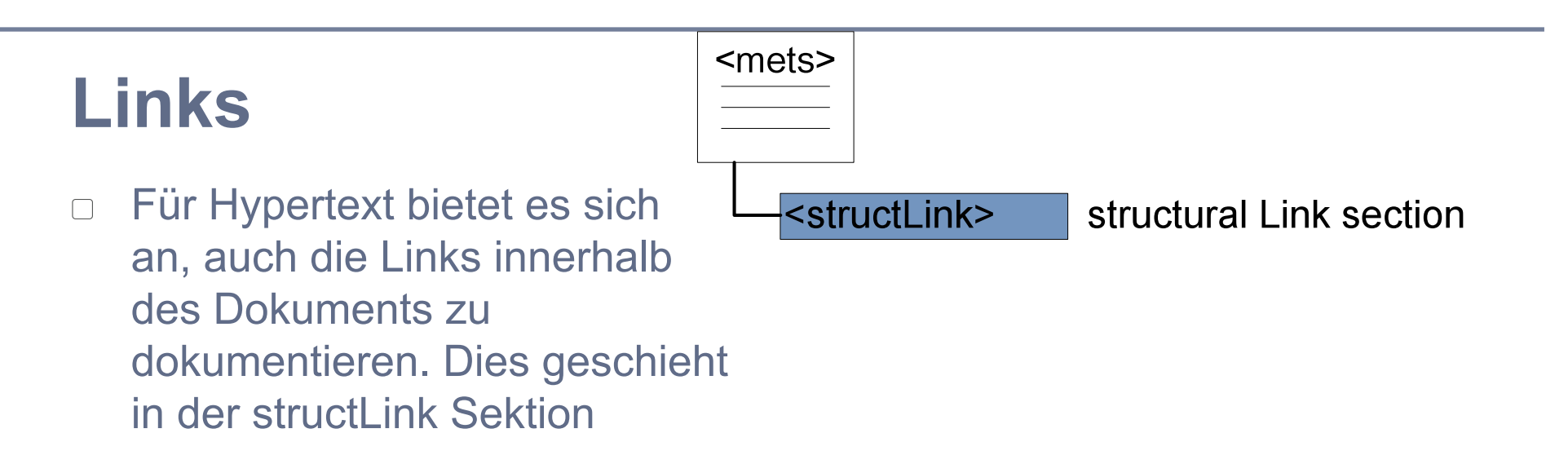

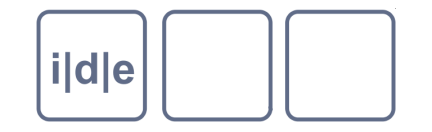

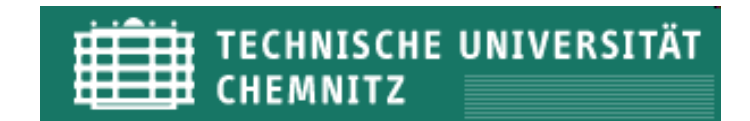

### **Verhaltenssektion**

D Beispiel: EAD Darstellung

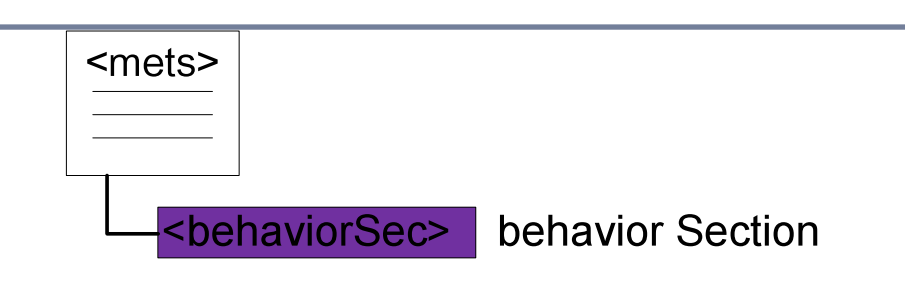

#### <behaviorSec> <behavior ID="displ" STRUCTID="top" BTYPE="display" LABEL= "Display Behavior"> <interfaceDef LABEL="EAD Display Definition" LOCTYPE="URL" xlink:href="http://texts.cdlib.org/dynaxml/profiles/display/oacDisplayDef.txt"/> <mechanism LABEL="EAD Display Mechanism" LOCTYPE="URL" xlink:href="http://texts.cdlib.org/dynaxml/profiles/display/oacDisplayMech.xml"/> </behavior> </behaviorSec>

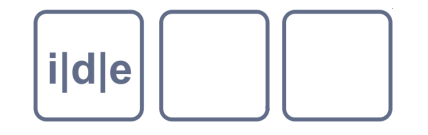

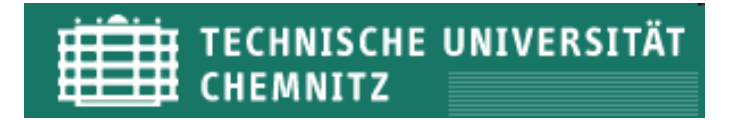

### **METS und Wege dahin**

- Auch wenn auf dem ersten Blick die Mühe groß erscheint, so profitiert jedes Projekt langfristig von der Existenz von METS-Daten (Langzeitarchivierung, Systemwechsel, Speicherverlagerung, Rekonstruktion digitaler Objekte)
- Da METS Dateien XML-Dateien sind, können aus exisitierenden TEI-Daten METS-Dateien zumindest zum Teil generiert werden.
- Wie?
- n XSLT
- Danke für Ihre Aufmerksamkeit  $\Box$
- Diese Präsentation verwendet Teile aus einer Präsentation von Karin Bredenberg. $\Box$